随着数字货币在全球范围内的普及程度不断提高,数字资产的交易需求也越来越 高,相应的交易平台也不断涌现。其中,Bitget APP是一个备受关注的数字资产交 易平台。这个平台是以数字资产交易为核心的金融科技企业,旨在为全球用户提供 优质的数字资产服务和智能化的金融衍生品交易。最新版本的Bitget APP下载安装方法如下。

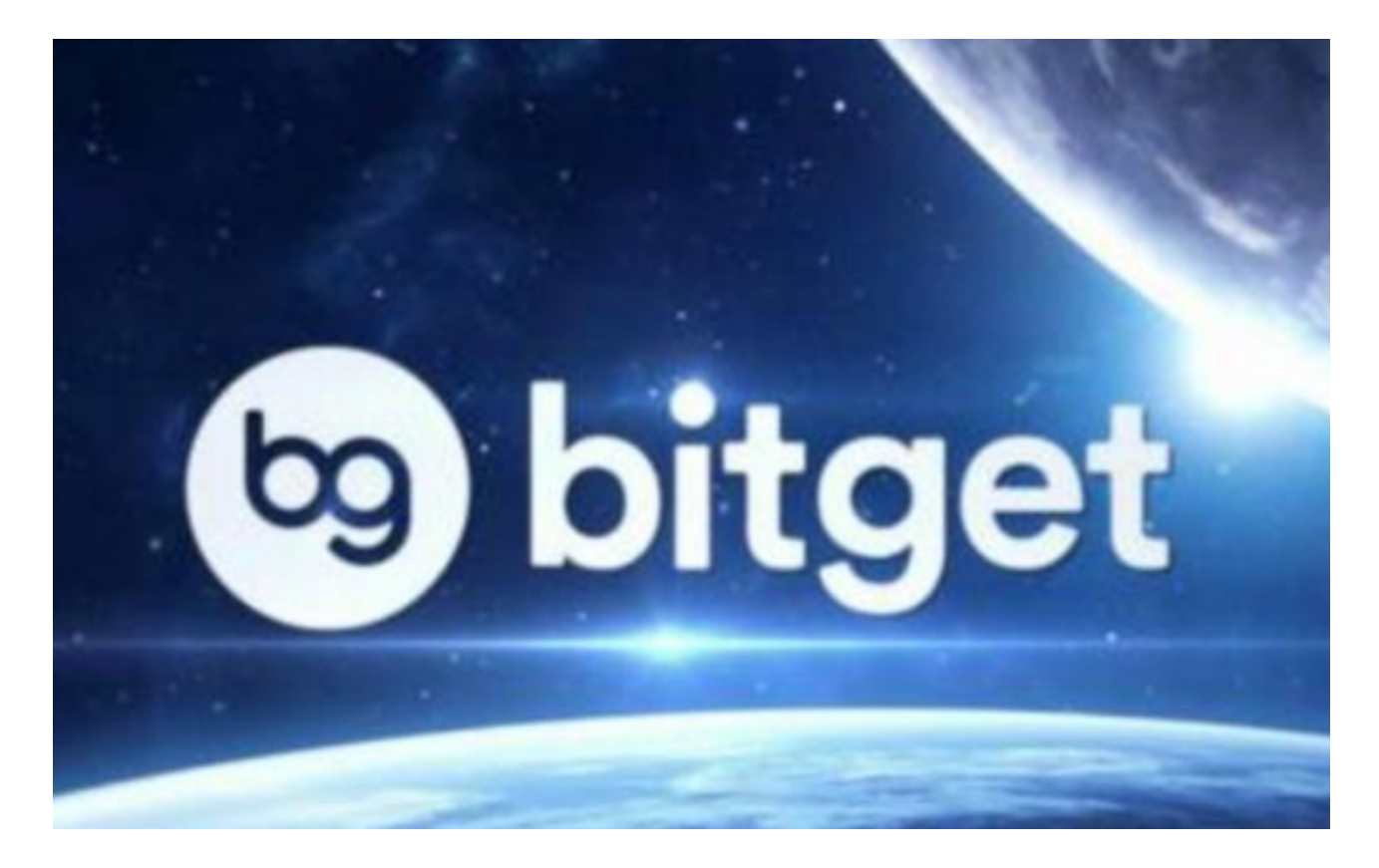

 首先,下载Bitget APP的最新版本,需要在应用商店中进行。Bitget APP支持iOS和安卓操作系统,可以在App Store或Google Play商店中下载。打开 应用商店,通过搜索栏搜索"Bitget"即可找到应用程序,选择当前最新版本并点 击下载即可。在一般情况下,下载完整个APP的时间较长,一旦下载完成,请勿着 急打开应用程序,而是等待应用商店发出的提示,确认下载已完成,并且已在您的 设备中安装了应用程序。

 当您下载并打开应用时,系统可能会要求您授予一些必要的权限,比如使用您的 相机,访问您的通讯录等。请务必授予这些权限,以使应用程序能够正常使用。接 下来,输入您的账户信息或创建新的账户并登录,这时你就可以完成Bitget APP最新版本的安装和设置了。

 Bitget APP为用户提供了多种交易功能,包括数字资产交易、保证金交易、期货 交易等等。用户可以使用美元、比特币、以太币等多种资产进行交易,交易流畅度

## **智行理财网** 如何进行Bitget最新APP下载安装详细教程解析

很高,交易操作也很快捷。在操作方面,Bitget APP支持多种语言,包括中文、英 文、日语、韩语等,能够满足用户的各种需求。此外, Bitget APP安全性很高, 支 持多种安全保护措施,包括实名认证、Google身份验证和手机验证。用户可以根 据自己的需求,选择相应的安全措施进行保护。

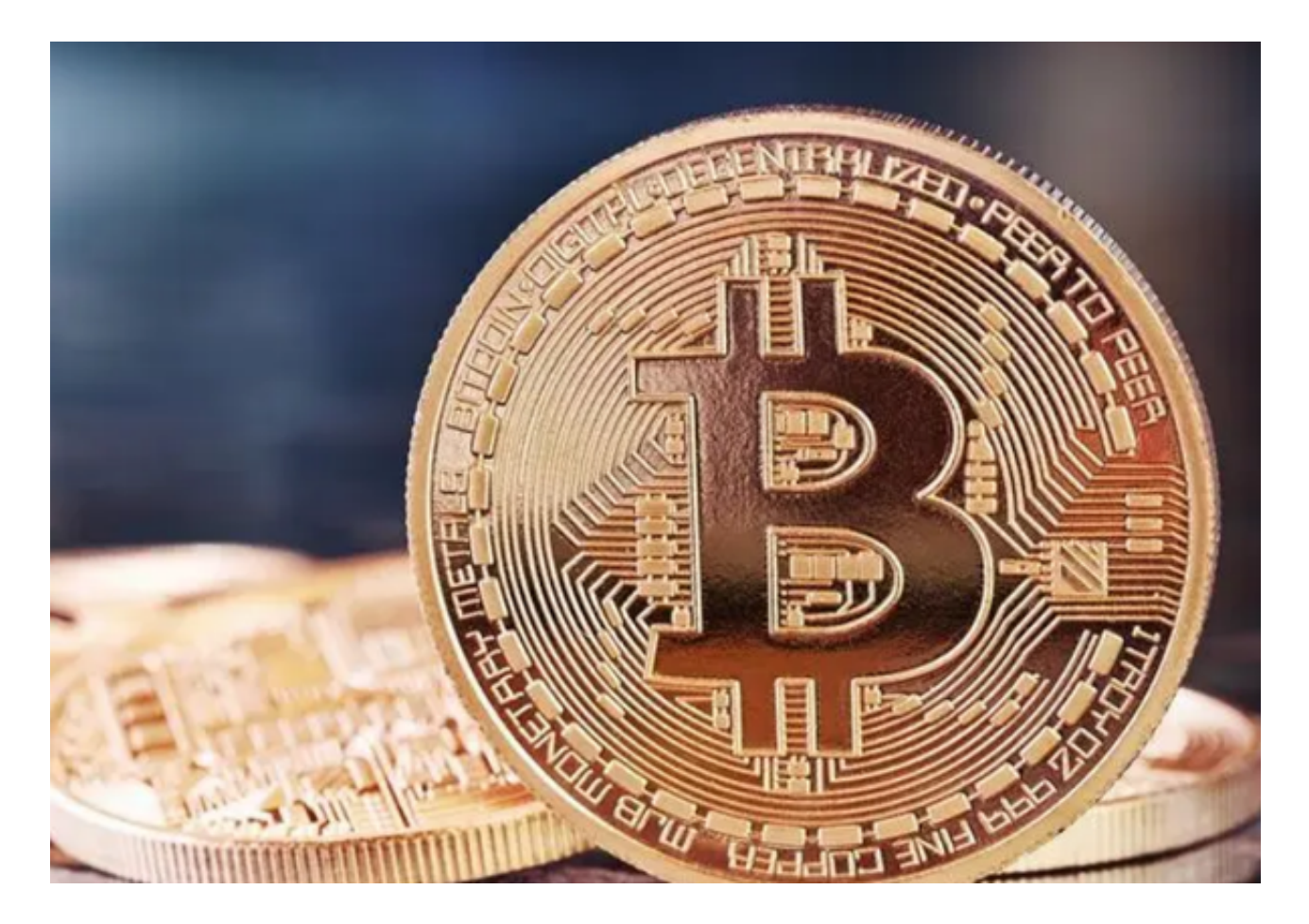

 总的来说,Bitget APP是一个功能齐全、安全的数字资产交易平台。这个平台支 持多种资产交易,用户可以通过它实现数字资产的买卖、交易投资,以及多种特色 交易方式。随着Bitget APP的不断发展,其为用户提供的服务也将不断增强和优化 。如果您正在寻找一款实用的数字资产交易平台,那么Bitget APP一定值得一试。